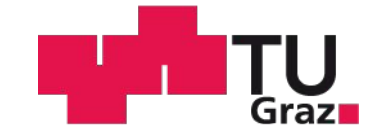

# **Model-based Testing Theory and Application**

**Franz Wotawa** Technische Universität Graz Institute for Software Technology 8010 Graz, Inffeldgasse 16b/2, Austria wotawa@ist.tugraz.at

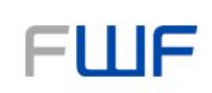

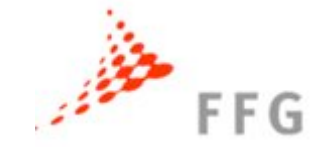

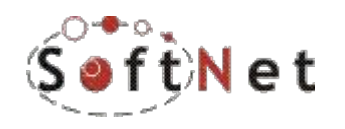

## **Point of departure**

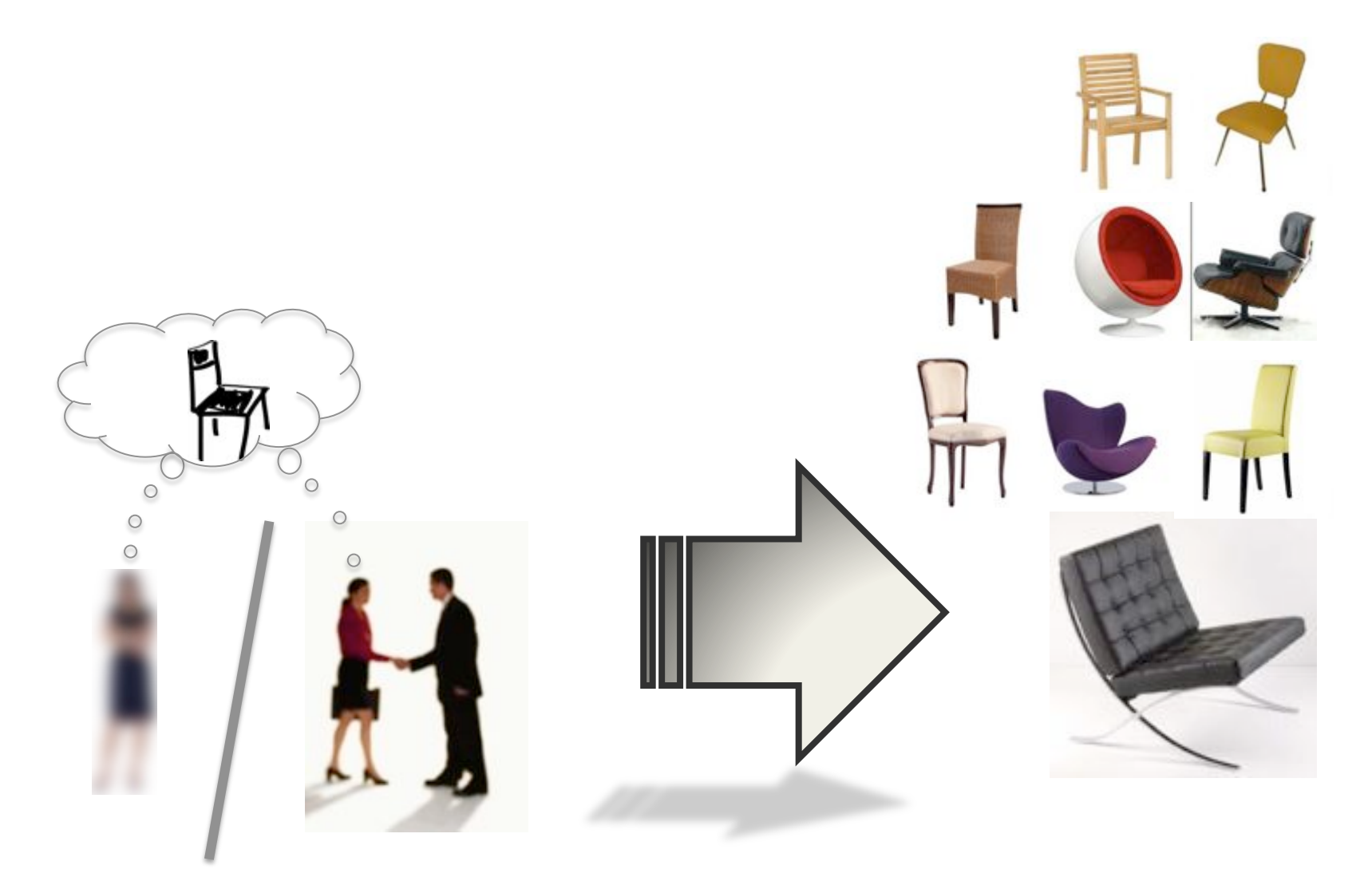

## **Open questions**

• Have we built the right system?

[VALIDATION]

[VERIFICATION]

Have we built the system right?

## **V&V** activities

• Check correctness and expectations!

-Formal verification

 $-$  Testing (for verification and validation)

# **Testing framework**

- Requirements
- Specification
- Source code
- Tests are characterized by:
	- Input values
	- Expected output values
- Test suite  $=$  set of tests
- Program is "correct" iff all tests are fulfilled!

## **Test characterization**

- *Which information is available?* 
	- $-$  **Black-box** vs. **White-box** testing

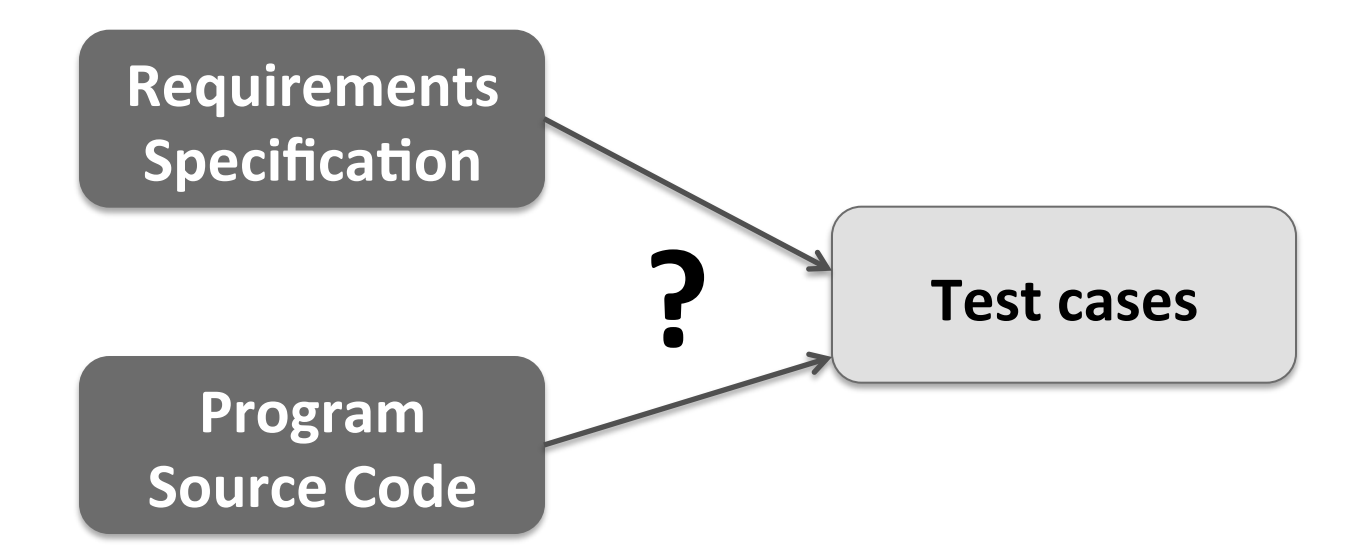

**Examples:** Model-based testing, Equivalence-based methods, Combinatorial testing, Coverage-based methods, Random-Testing (Monkey Testing, Fuzz Testing,..)

# Testing – a program-centric view

- Which part of the program to be tested?
	- Unit-Tests
	- Component tests
	- Integration tests
	- System tests
	- User-interface Testing

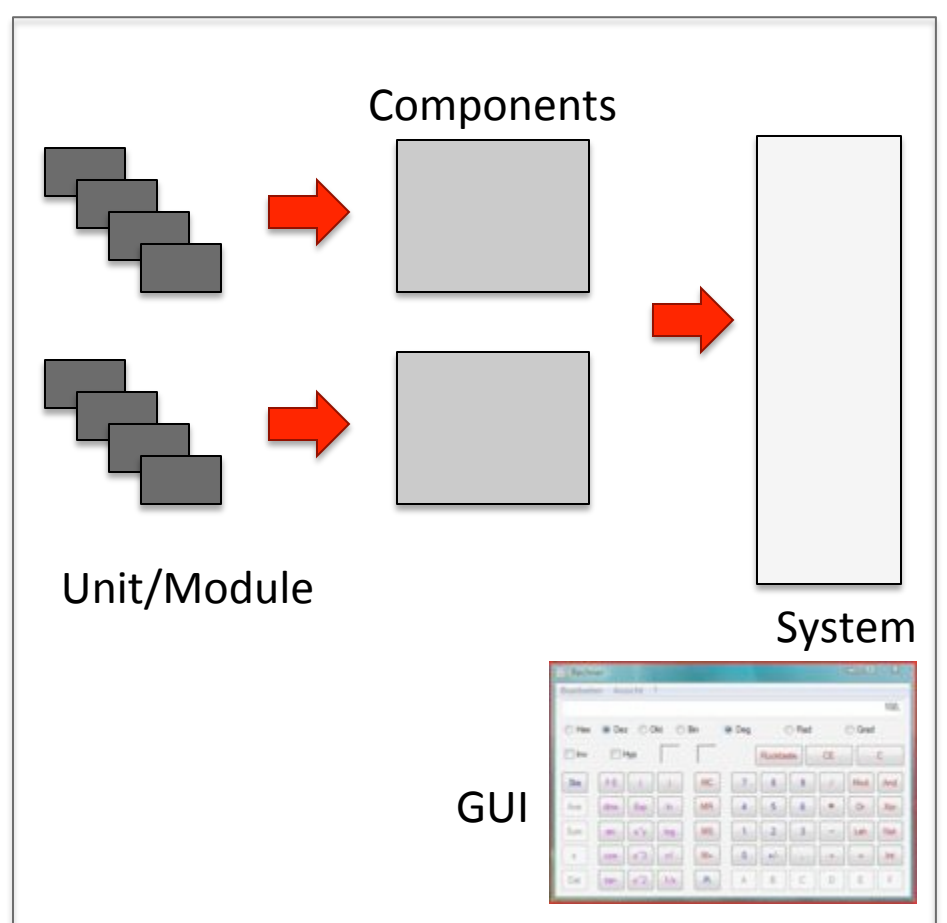

# Testing - a process-oriented view

- At which part of the development process testing is done?
	- Verification (Unit-Tests, regressions tests,...)
	- Validation

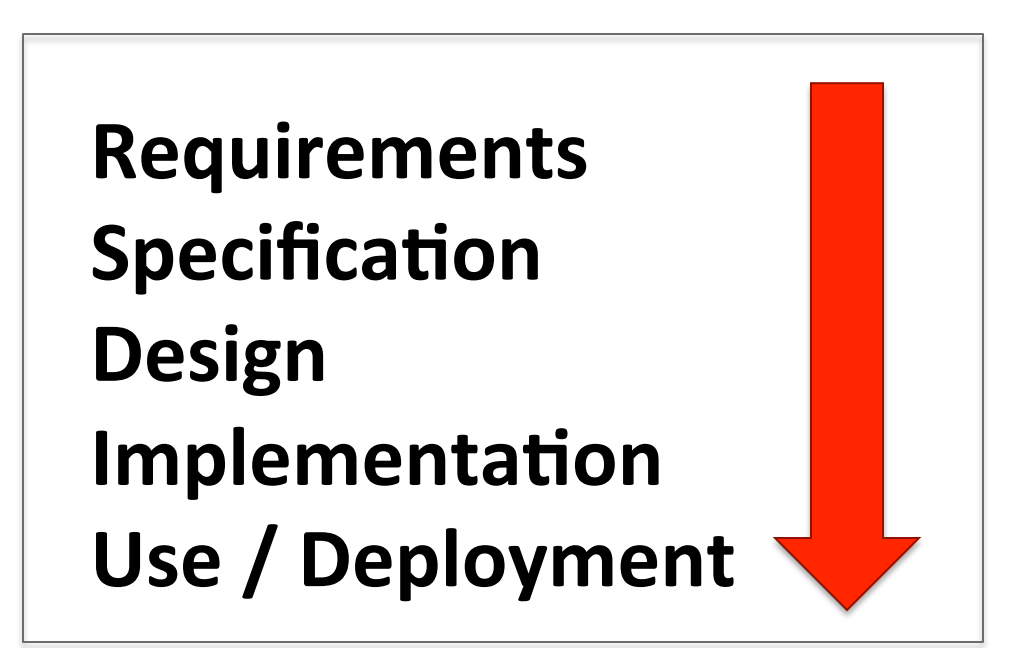

# **What should I test?**

- Functionality
- Robustness
- Usability!

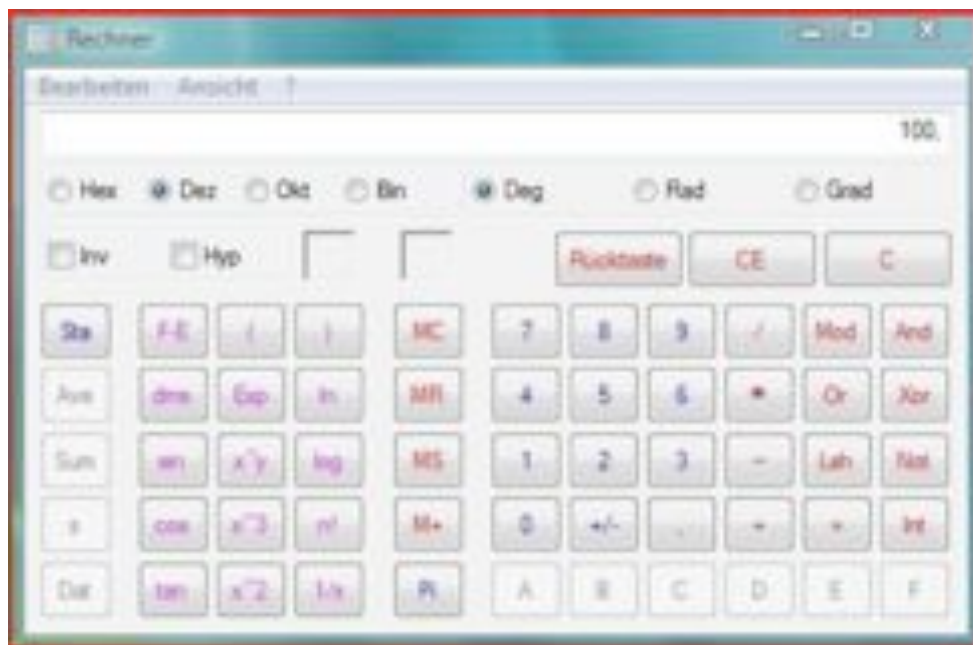

## **Test automation**

- 2 Levels:
	- Automated test case generation
		- From models or the source code (Oracle problem)
	- Automated test execution (e.g. JUnit)
		- Challenges because of different interfaces (Web, different OS platforms, databases, GUIs,...)
		- Hardware In the Loop (HIL) testing

### **Model-based testing**

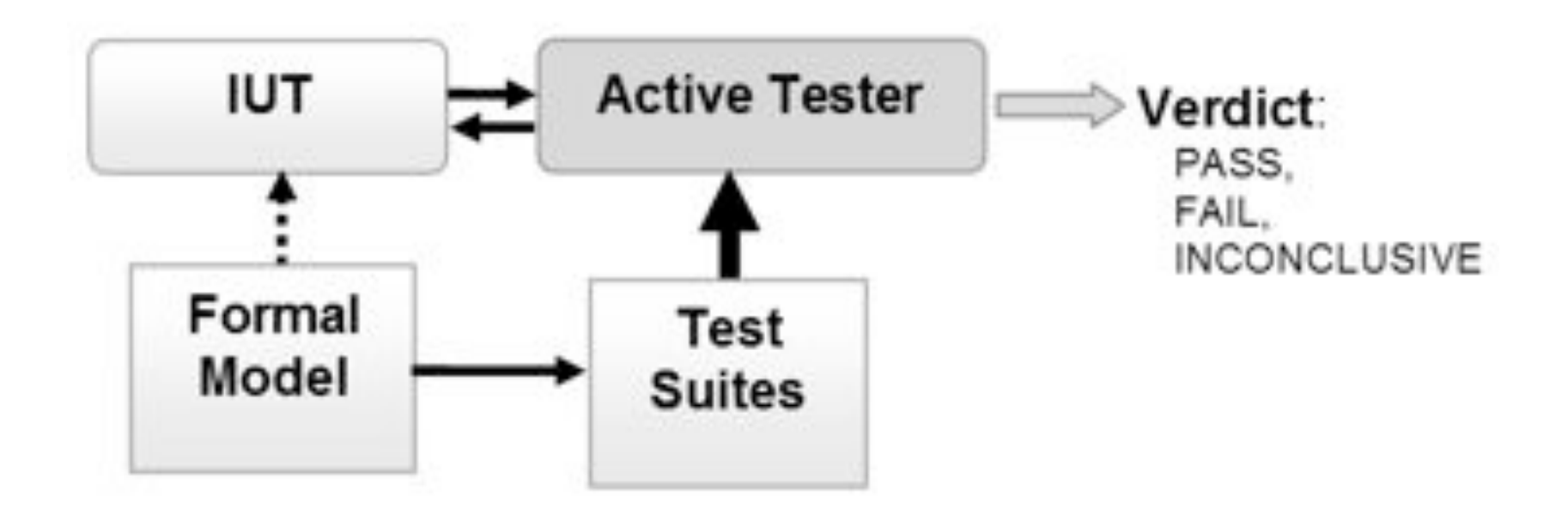

# **Model?**

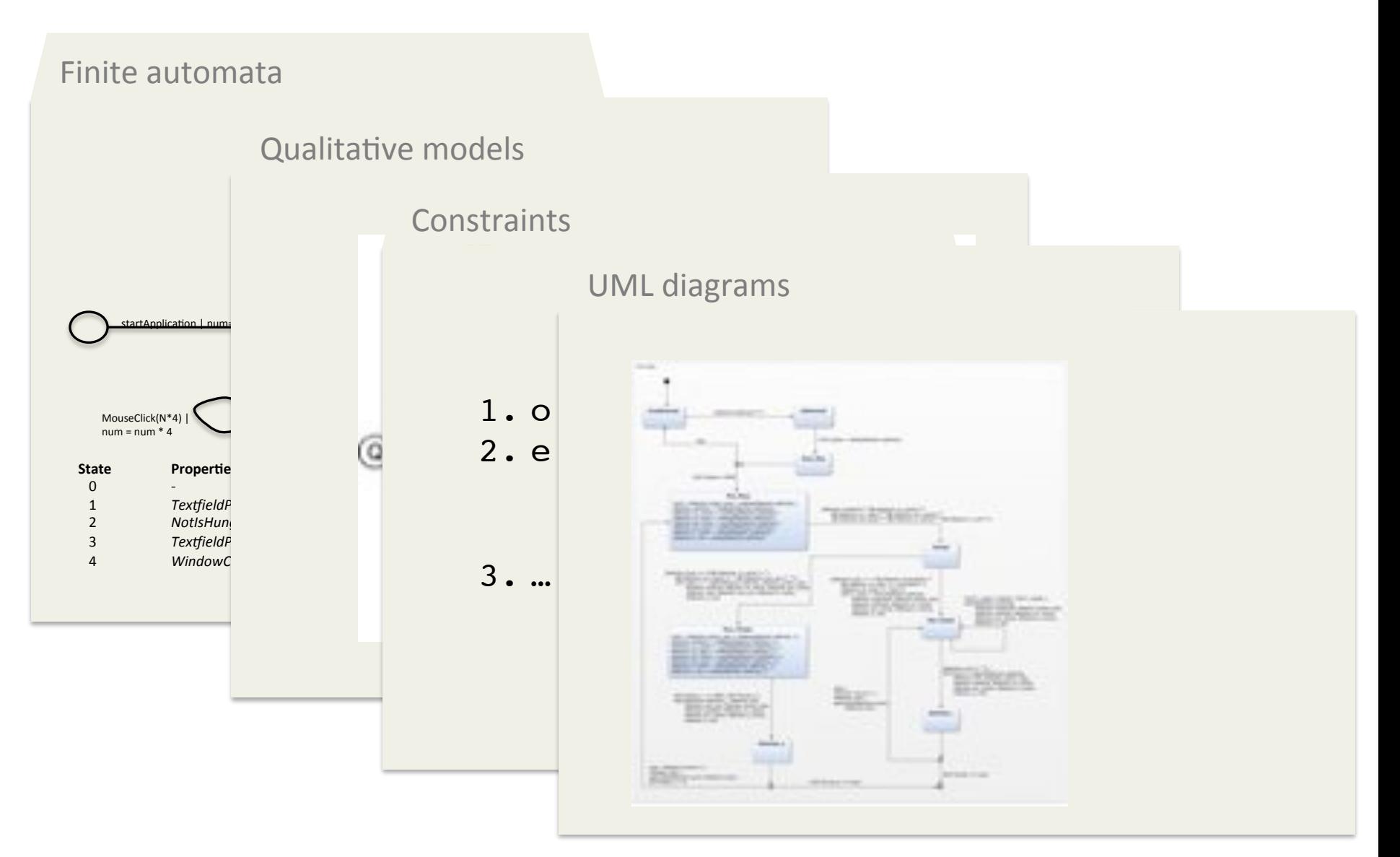

## **Test case generation**

- Directly from the model
	- Equation solving (constraints)
	- Traversing a graph
	- Combination of solving and graph traversal

- Feasible (at least for smaller models)
- Orthogonal to manual testing
- Focus (but not necessarily) system testing

### **TWO CASE STUDIES**

# **GUI Savvy End-to-End Testing** with Smart Monkeys

Birgit Hofer, Bernhard Peischl and Franz Wotawa

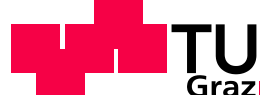

Technische Universität Graz

Institute for Software Technology

# **Example**

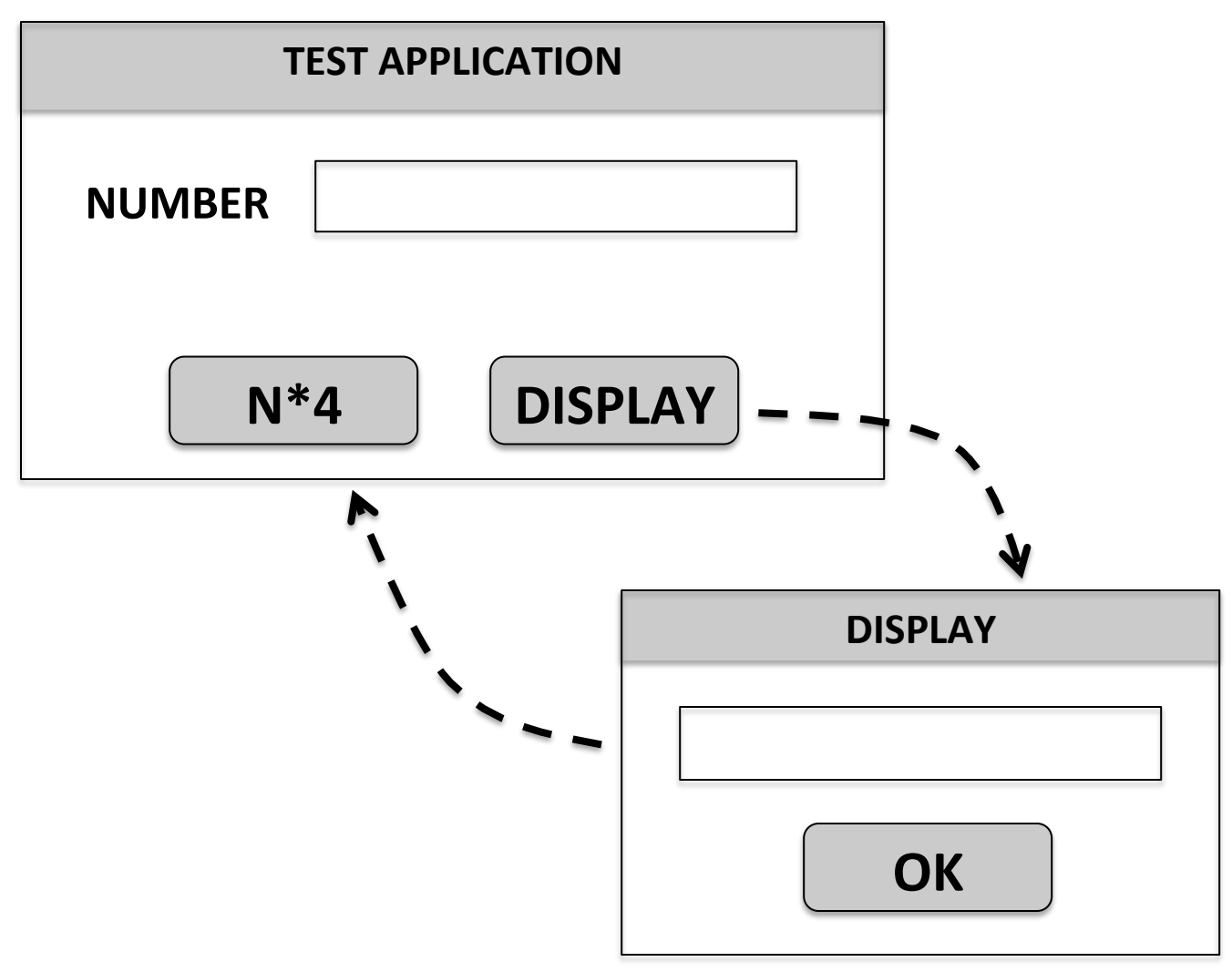

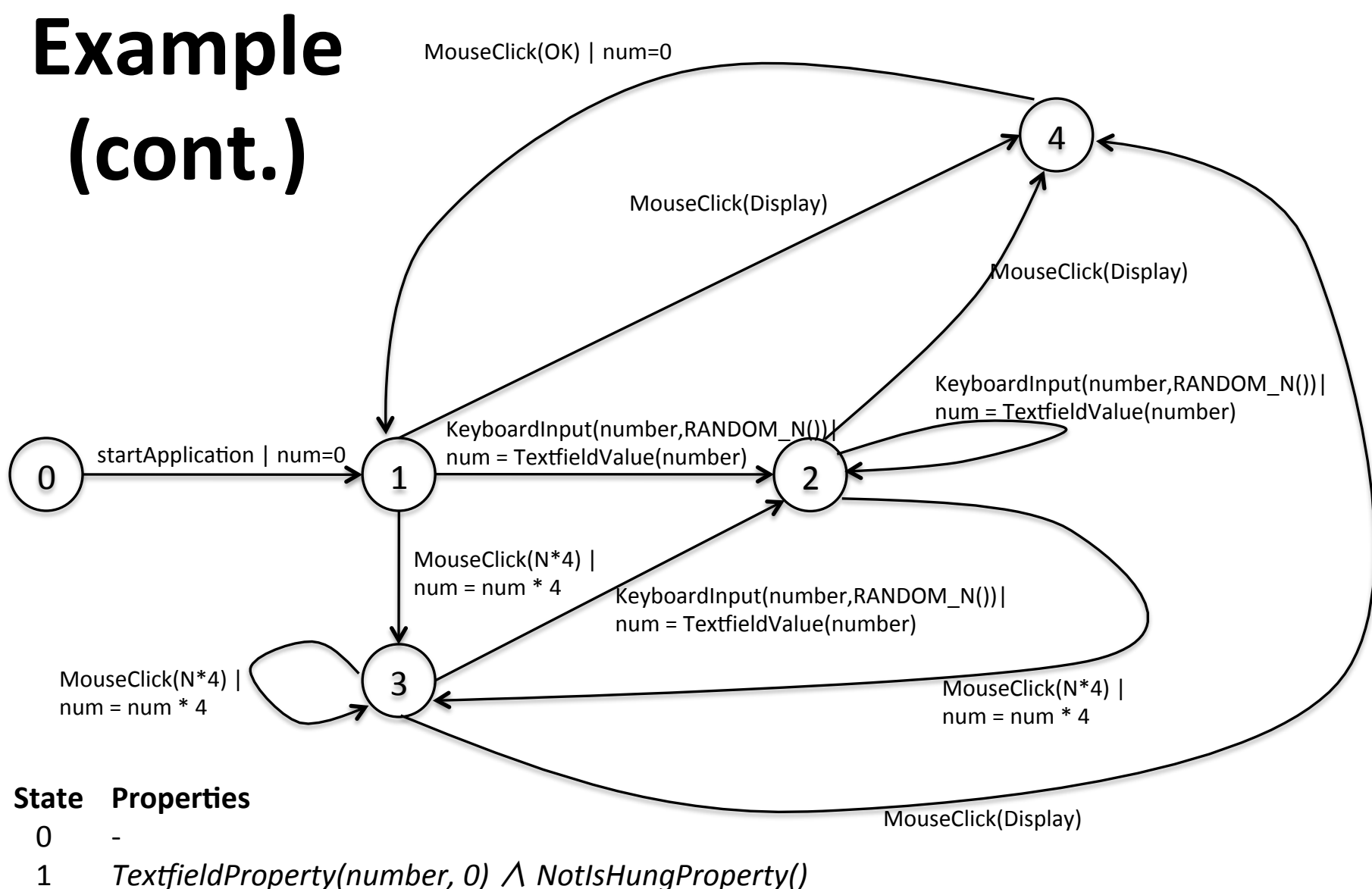

- 2 **NotIsHungProperty()**
- $13$  *TextfieldProperty(number,num) A NotIsHungProperty()*
- !!!4! *WindowCap(onProperty(DISPLAY+)+ NotIsHungProperty()* Wien,!10.!November!2009 17!

# **Windows Calculator Case**

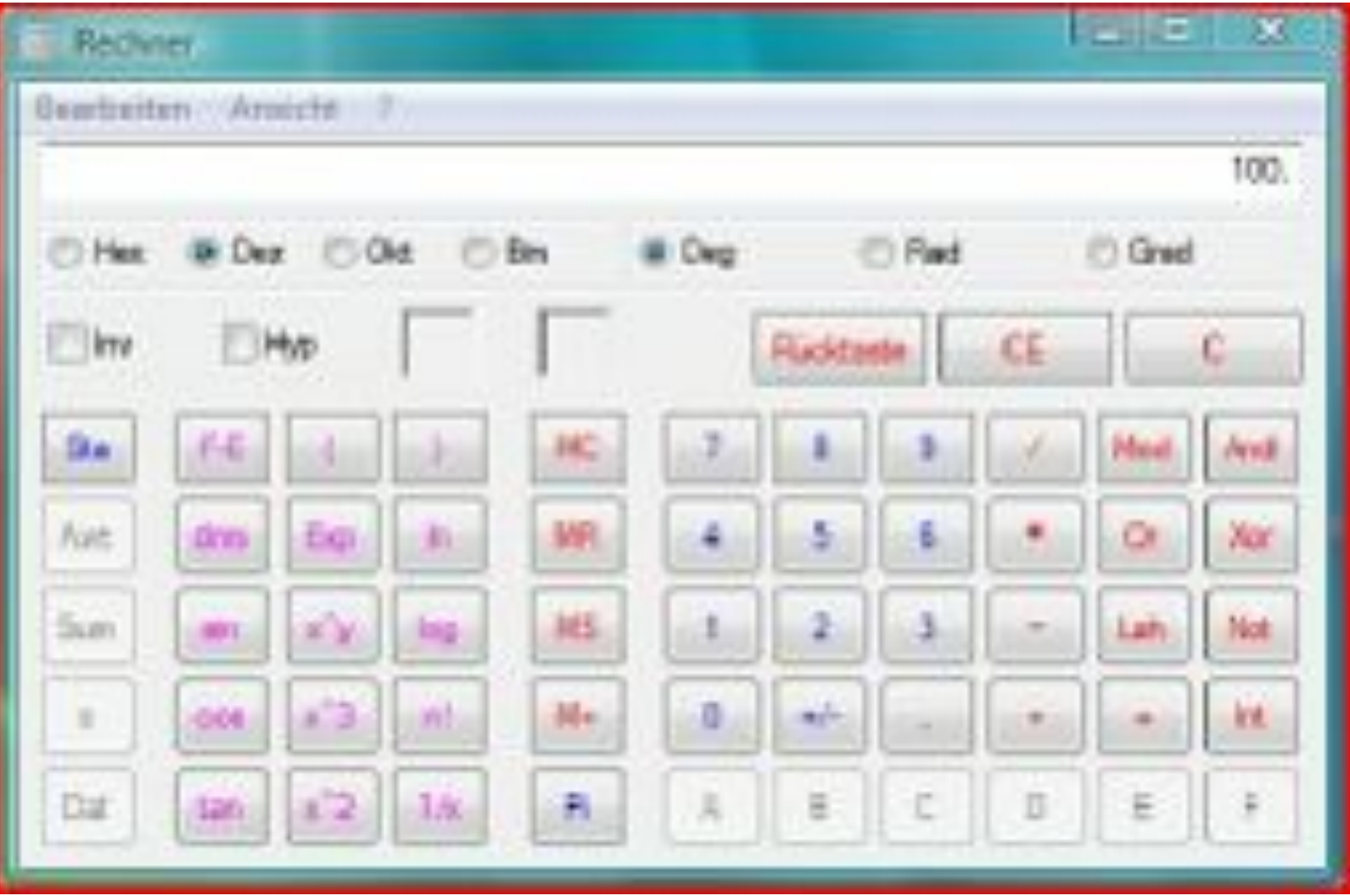

# **Found faults**

- Event sequenz  $1^{st}$  fault:
	- $-$  The monkey produces a division by zero (e.g.  $65/0$ ),
	- then it opens the menu item *?/Help*.
	- $-$  The value in the text field changes from the error message *'Division by 0 not possible'* to a number.
- Event sequence  $2^{nd}$  fault:
	- The monkey produces a division by zero,
	- then!it!!opens!the!menu!item!*?/Info*.!
	- $-$  The info menu does not appear

# **FileZilla\*Case\***

- Open Source FTP client (www.filezilla.de)
- 3 Models:
	- Connecting to server (quickconnect bar)
	- Test of menu items (offline test)
	- File operations (transfer, delete,...)
- Models have in sum 113 states and 301 transitions

### **Model coverage**

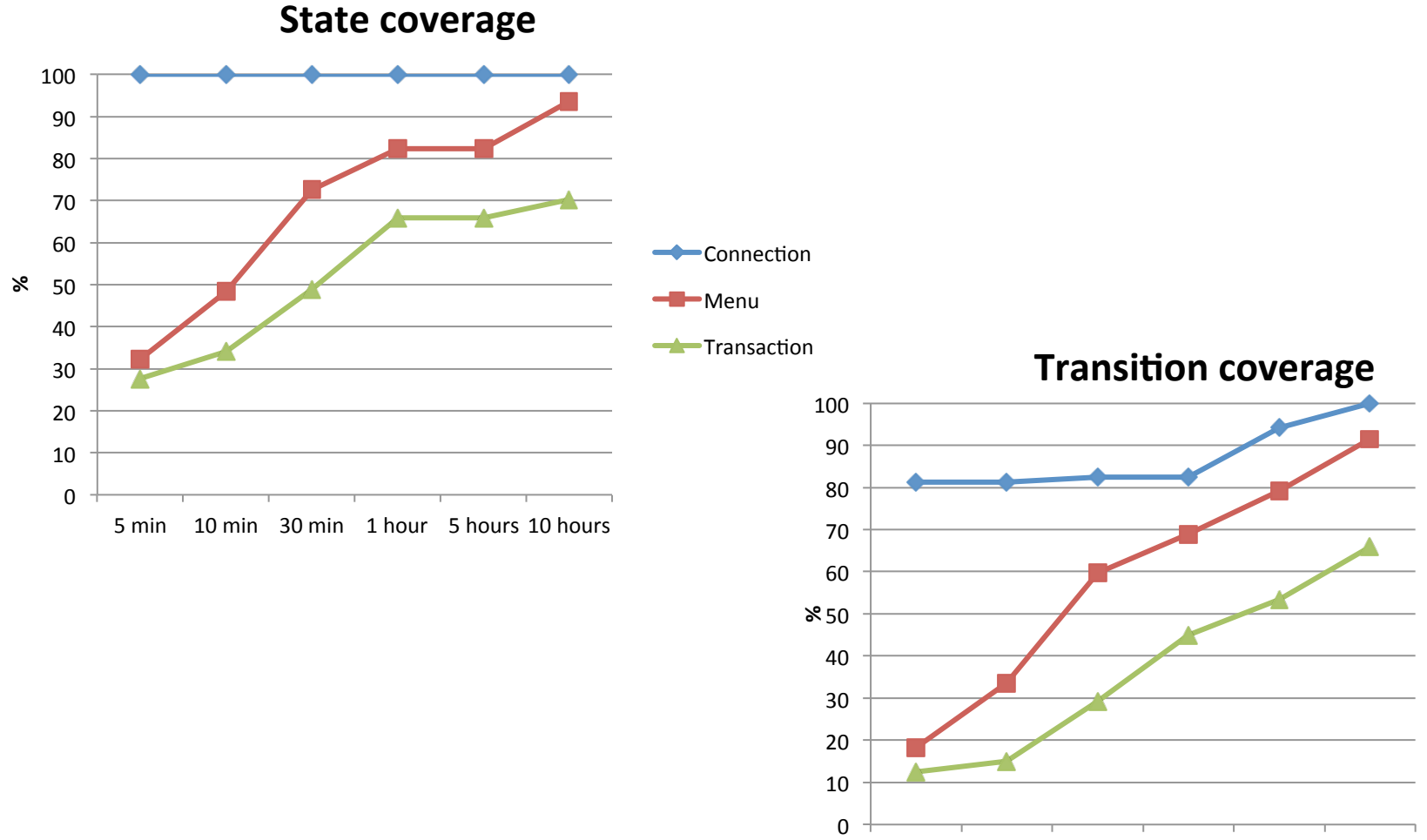

 $5 \text{ min}$   $10 \text{ min}$   $30 \text{ min}$   $1 \text{ hour}$   $5 \text{ hours}$   $10 \text{ hours}$ 

# **Code coverage**

• Function coverage

- Up to 55 % after 1 hour of testing

- Condition coverage
	- Up to 26 % after 10 hours of testing
- Reasons / Explanations:
	- Models do not cover the whole functionality
	- Not all GUI elements used in models
	- Not all parts of the code can be tested using the GUI

# **Fault detection capabilities**

- 3 faults introduced in original source code
- All faults found (after 10 hours)
- On average 30 minutes to detect a fault

i ST

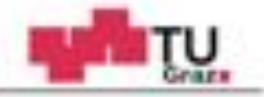

### Coverage Based Testing with Test Purposes

### Gordon Fraser Martin Weiglhofer Franz Wotawa

Institute for Software Technology Graz University of Technology

### QSIC 2008

 $1\ \ \, 1\ \ \, 1\ \ \, 1\ \ \, 1\ \ \, 1\ \ \, 1\ \ \, 2\ \ \, 1\ \ \, 1\ \ \, 2\ \ \, 1\ \ \, 3\ \ \, 1\ \ \, 3\ \ \, 1\ \ \, 1\ \ \, 3\ \ \, 1\ \ \, 1\ \ \, 1\ \ \, 1\ \ \, 1\ \ \, 1\ \ \, 1\ \ \, 1\ \ \, 1\ \ \, 1\ \$ 

 $\mathcal{L}(\mathcal{L}) \subseteq \mathcal{L}(\mathcal{L})$ 

# **LTS Model**

• Labeled Transition Systems (LTS)

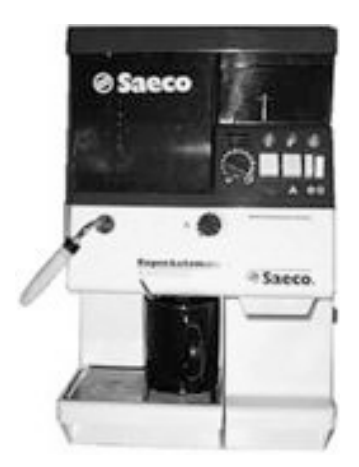

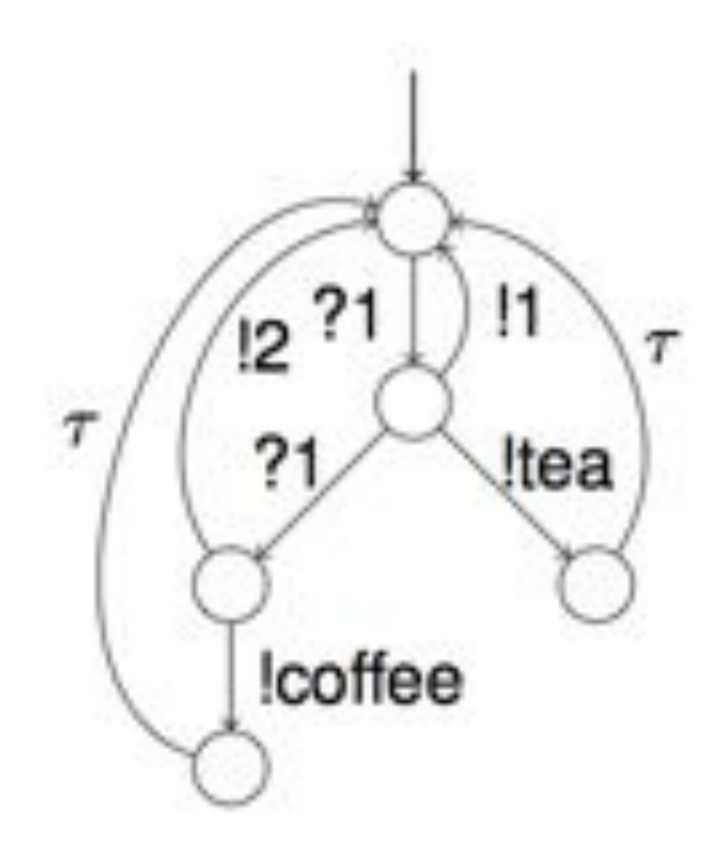

## **Test case generation**

- Test purpose based
- Traversing the model
- Result: Sequence of inputs and outputs

• Case study SIP registrar (VoIP telephony)

## **Results test generation**

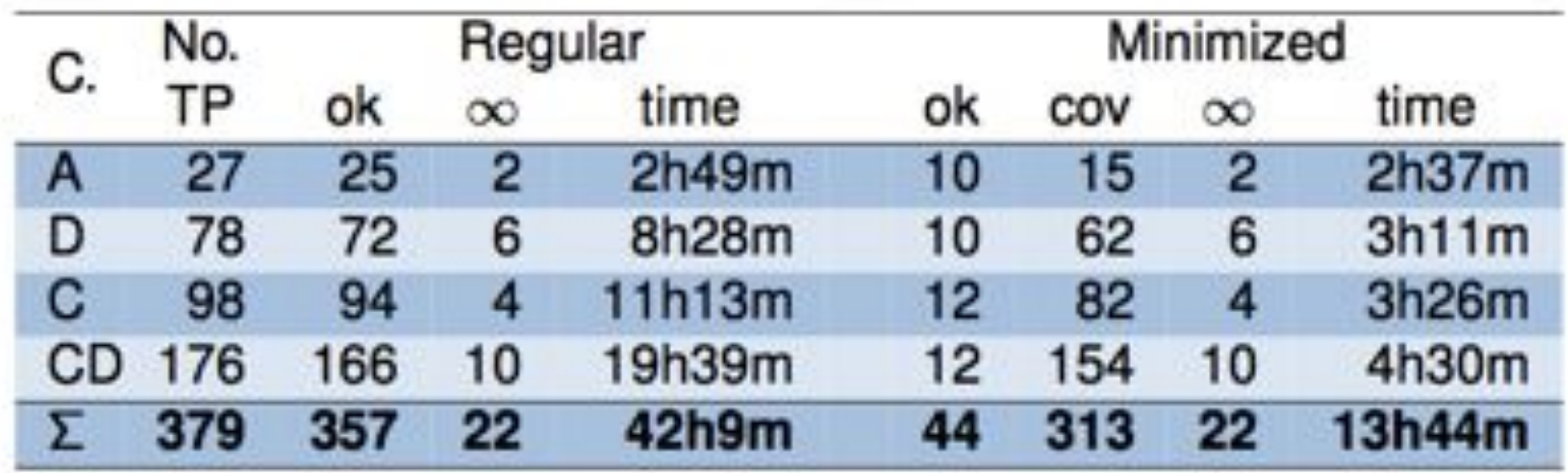

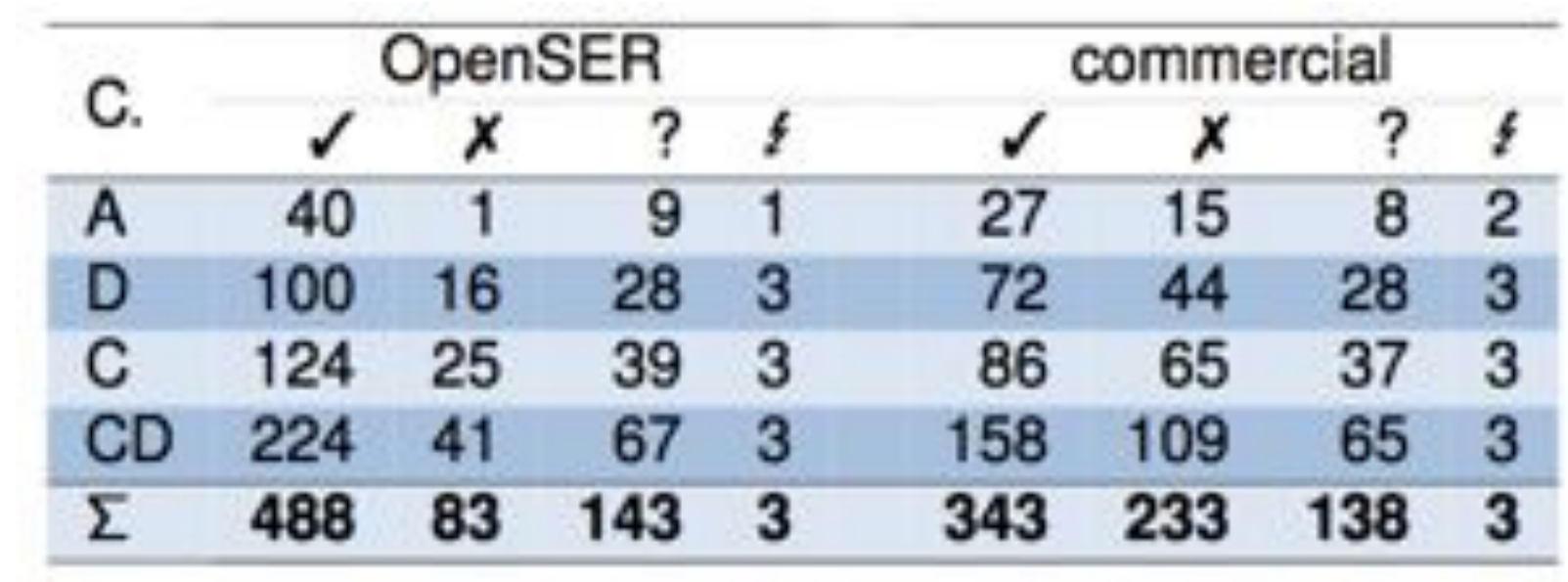

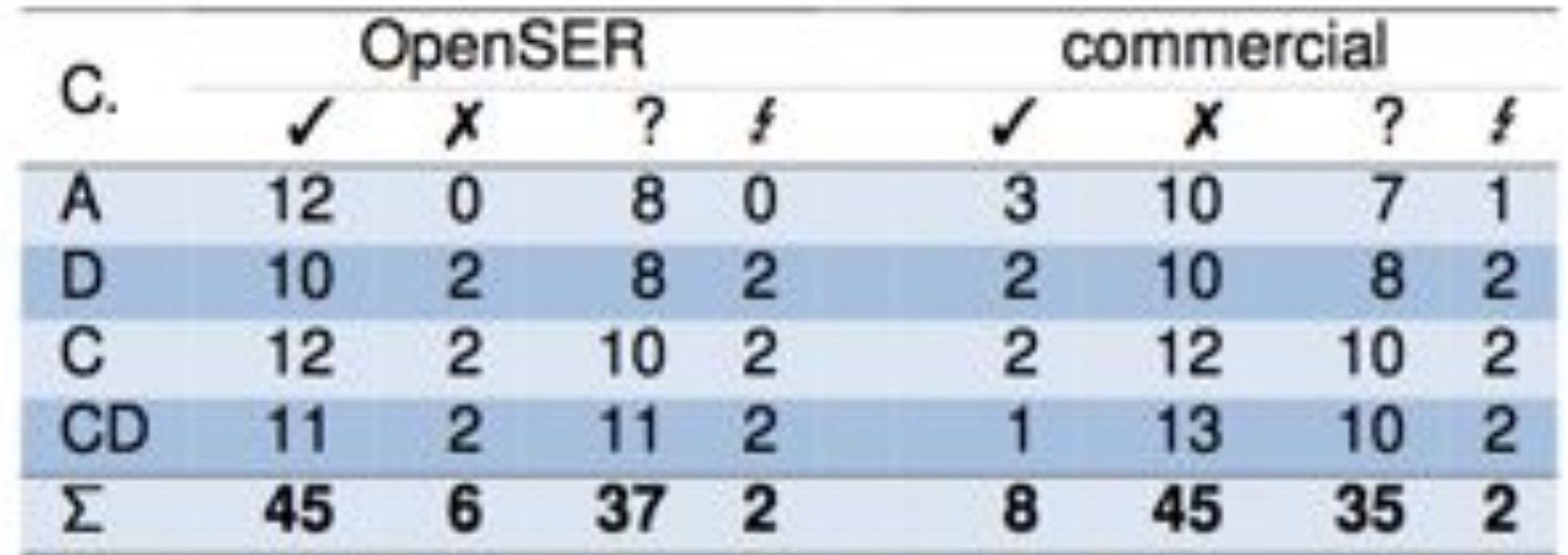

### **WHAT'S ABOUT SECURITY TESTING?\***

# **Applications to security testing**

- Test case generation based on models of attack patterns!
- Literature:
	- Franz!Wotawa,!*Trust+but+Verify*,!In!Proc.!ASQT!2012.!
	- $-$  Josip Bozic and Franz Wotawa, XSS Pattern for Attack *Modeling in Testing, In Proc. Automation of Software Test* (AST), 2013.
	- $-$  Josip Bozic and Franz Wotawa, Security Testing Based on Attack Patterns, In Proc. 5<sup>th</sup> Intl. Workshop on Security Testing (SECTEST), 2014.
	- $-$  Josip Bozic, Dimitris E. Simos, and Franz Wotawa, Attack *Pattern-Based Combinatorial Testing, In Proc. Automation of* Software Test (AST), 2014.

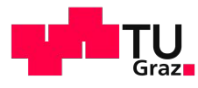

### SQLI:  $x'$  OR  $'x' ='x$

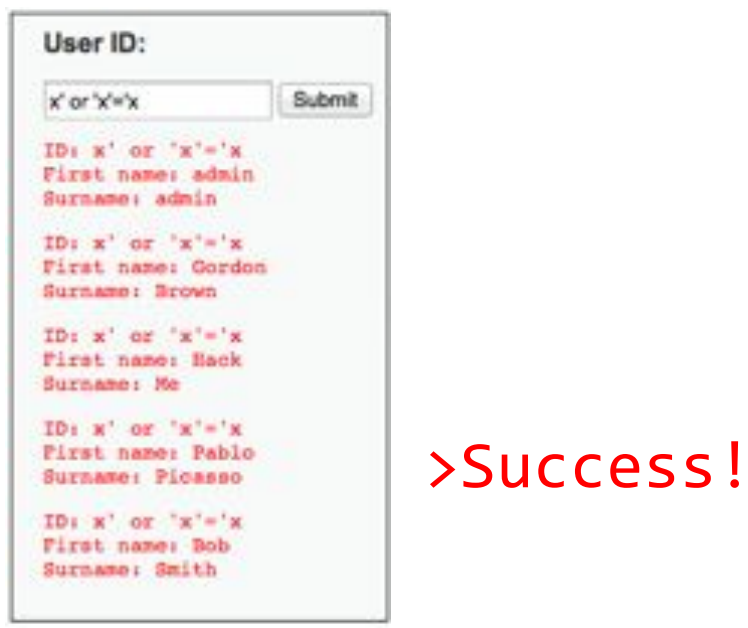

<pre>ID: x' or 'x'='x<br>First name: admin<br>Surname: admin</pre><pre>ID: x' or 'x'='x<br>First name: Gordon<br>Surname: Brown</pre><pre>ID: x' or 'x'='x<br>First name: Hack<br>>Surname: Me</pre><pre>ID: x' or 'x'='x<br>First name: Pablo<br>Surname: Picasso</pre><pre>ID: x' or 'x'='x<br>First name: Bob<br>Surname: Smith</pre>

18 T  $31$ 

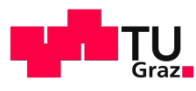

### XSS: <script>alert(document.cookie)</script>

#### reflected

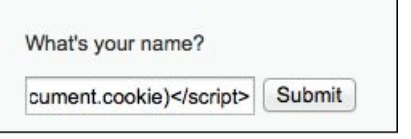

#### stored

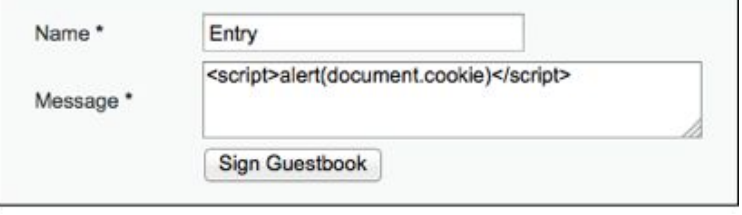

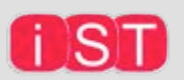

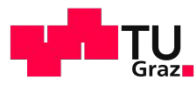

### XSS: <script>alert(document.cookie)</script>

#### reflected

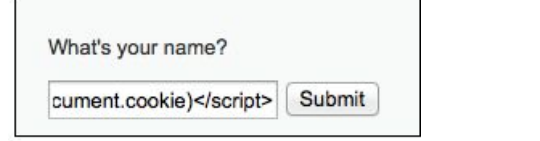

#### stored

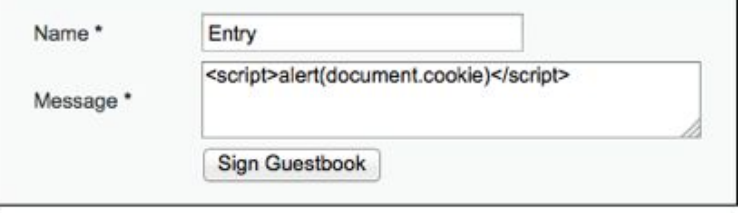

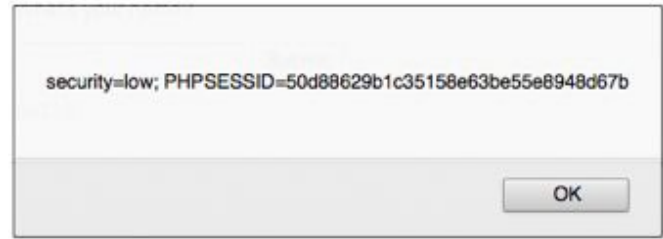

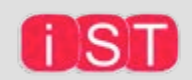

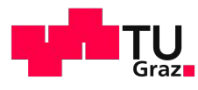

### XSS: <script>alert(document.cookie)</script>

#### reflected

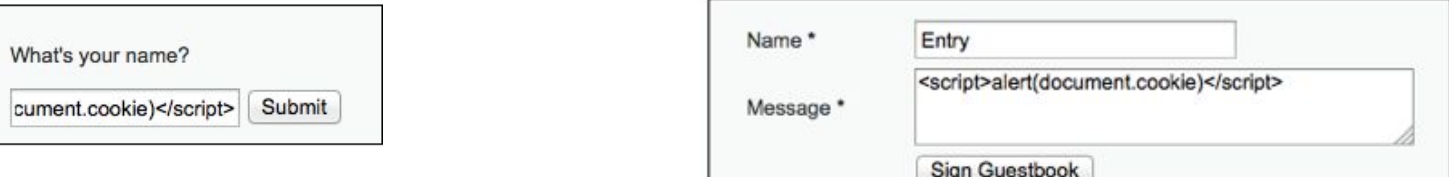

stored

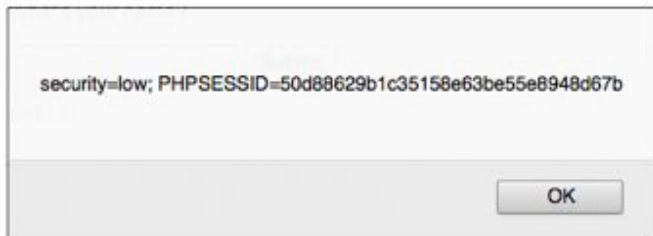

### > Success!

#### <pre>Hello <script>alert(document.cookie)</script></pre>

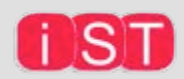

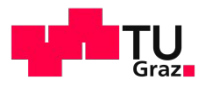

### XSS: <script>alert(document.cookie)</script>

#### reflected

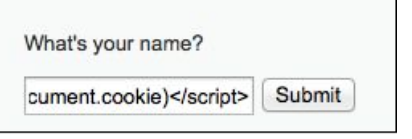

stored

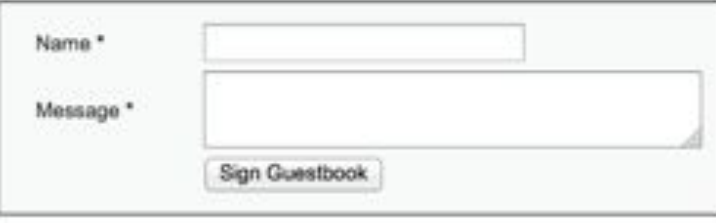

Name: Entry Message <script&gt;alert(document.cookie)&lt;/script&gt;

### $>$  Failure!

<pre>Hello &lt;script&gt;alert(document.cookie)&lt;/script&gt;</pre>

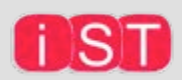

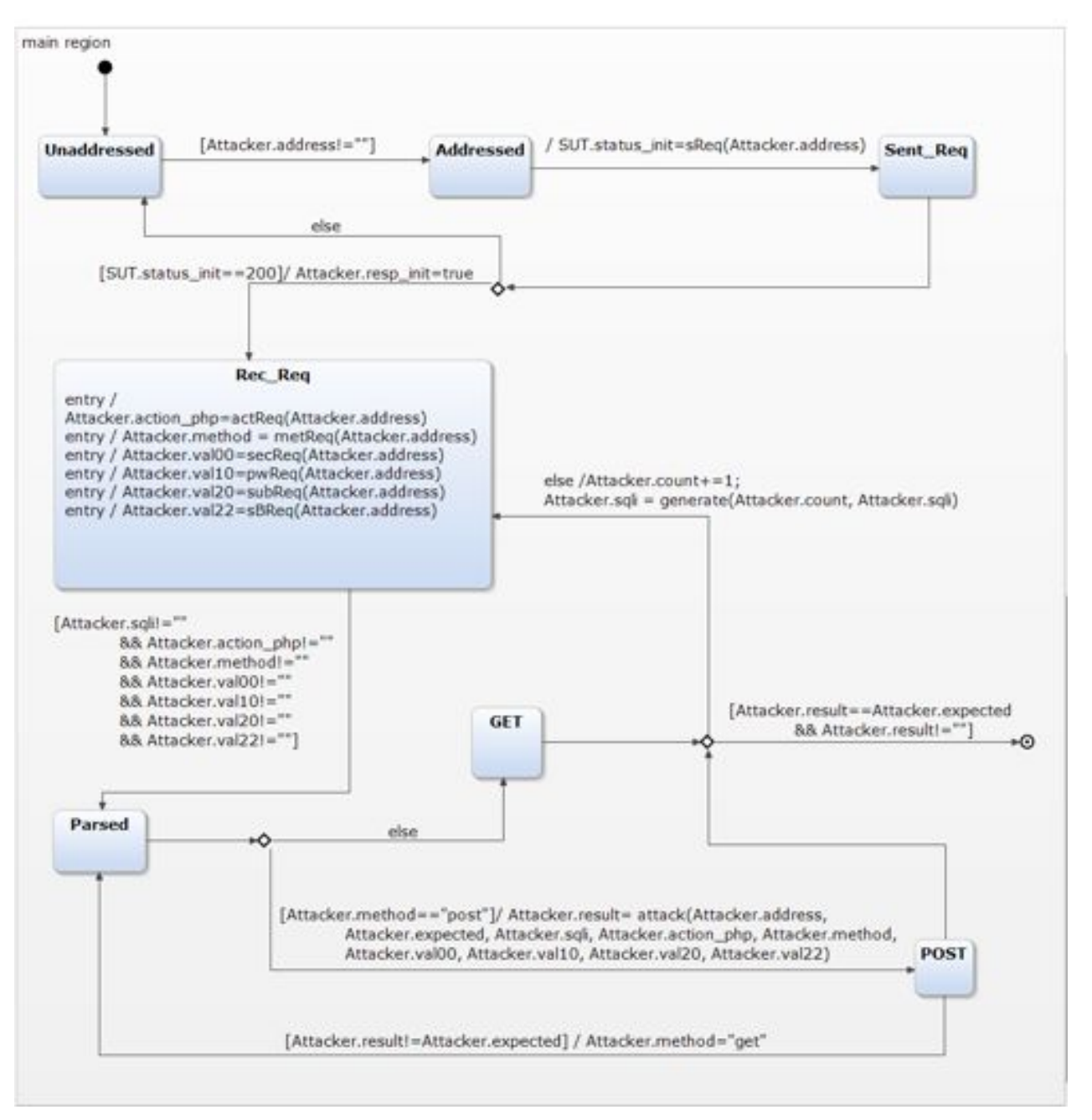

Modelbased security testing

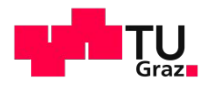

## **Evaluation**

- Five applications: NOWASP (Mutillidae) [8], Damn Vulnerable Web App (DVWA) [9], Bodgelt [10], Wordpress [11] and Anchor CMS [12].
- First three contain several security levels with every one having more sophisticated filtering mechanisms.
- Other programs are tested only for the second type of XSS because these are blog software, where posts are stored inside a database.
- All applications have been deployed on an Apache Server and comprise a MySQL database.
- Collection of 33 custom SQLI and 107 XSS input strings.

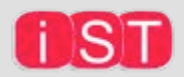

37

11 Y 1

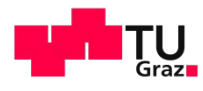

## **Evaluation**

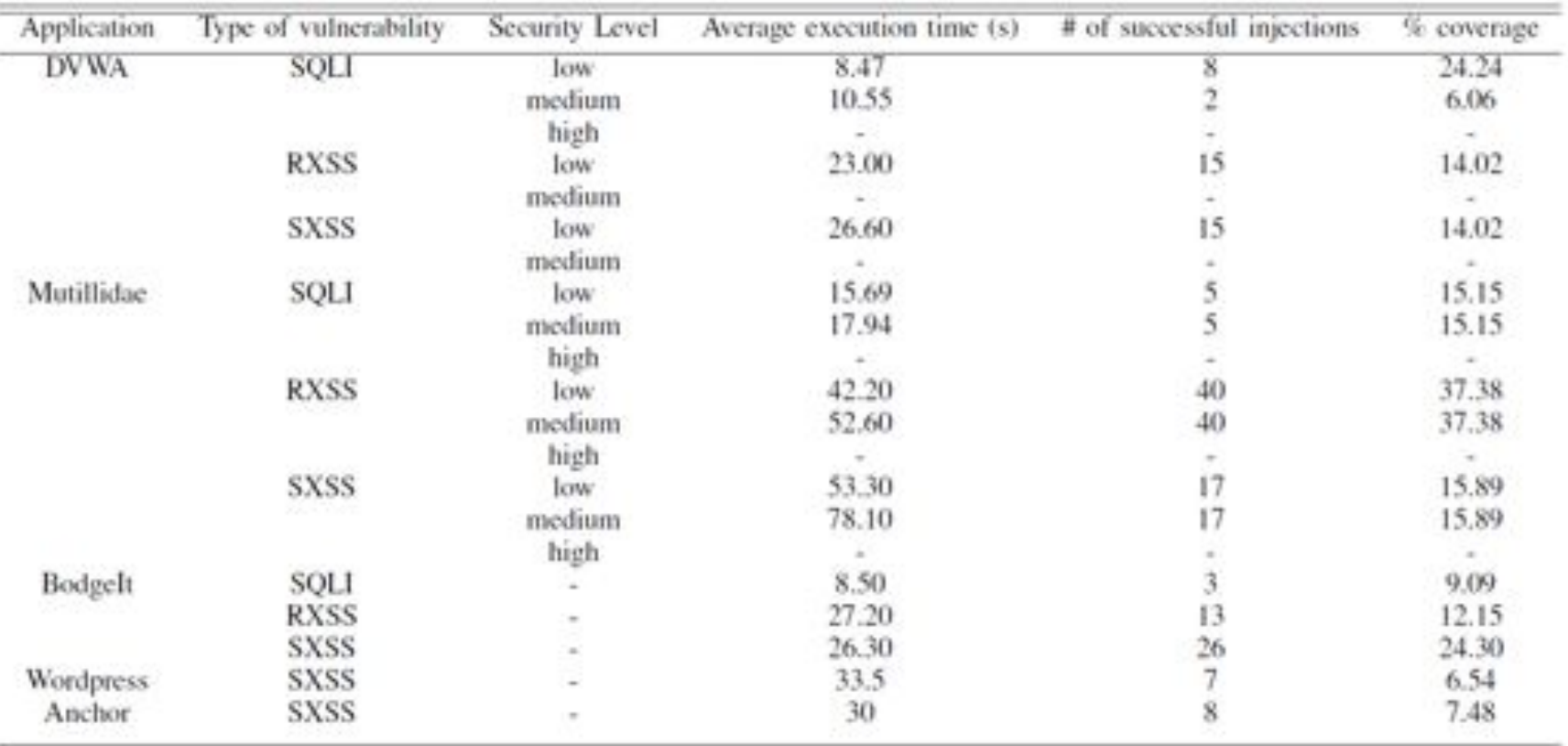

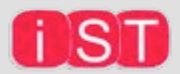

18 m 38

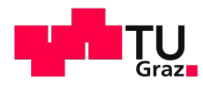

## **Evaluation**

- Both attack patterns have been slightly adapted.
- Wordpress was tested while our application was  $\bullet$ authenticated so all inputs were submitted after that step.
- Anchor CMS is similar to Wordpress with the difference that all posts have to be approved by the administrator.
- It was impossible to detect vulnerability on the hardest security level of the first three apps, which means that a more sophisticated test case generation strategy has to be adapted for this purpose.
- In Mutillidae, HttpClient enables communication on medium and hard level.

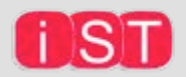

39

11 Y

# What's next?

• Modeling of attacker

- · Idea:
	- $-$  attack = sequence of actions = plan
	- use A.I. planning for attack generation
	- more flexible

# **Conclusion\***

- Model-based testing finds faults that have been previously undetected (using manual tests)
- Completely automated generation
- Requires model (+ test purposes)
- Complementary to manual testing
- Can be used for security testing too!

### Save the date! **ICST 2015**

8th IEEE International Conference on Software Testing, Verification and Validation

#### 13 - 17 April 2015, Graz, Austria part Wotawa (General Chair)

**Gordon Fraser and Darko Marrisk (PC Chairs)** 

of Fack, Makings, Pro Symposium, Calaison, Pain icst2015.ist.tugraz.at

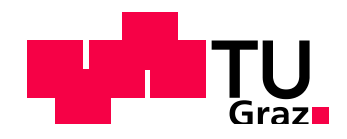

**General Chair:** 

- **Franz\*Wotawa\*** (TU Graz, Austria)
- **PC Chairs:**
- $-$  Gordon Fraser (Univ. Sheffield, UK)
- **Darko Marinov** (Univ. of Illinois, Urbana-Champaign, USA)

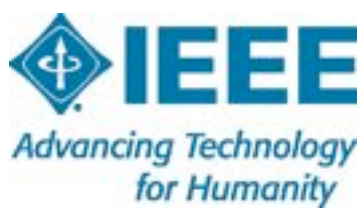

# Thank you for your attention!

"What I cannot create, I do not understand."

> **Richard Feynman**  $(1918-1988)$